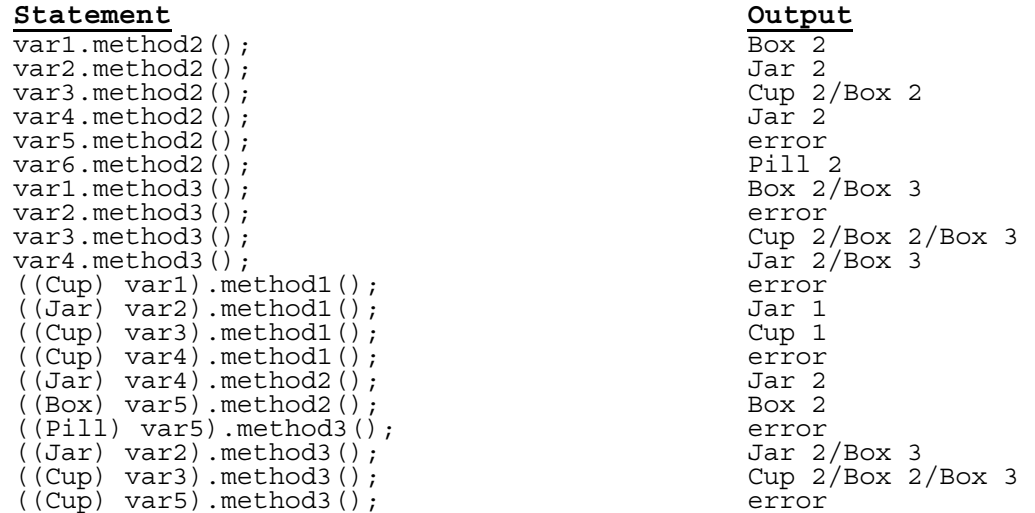

## 2.

}

```
public class Point3D extends Point implements Comparable<Point3D> { 
    private int z;
```

```
 public Point3D() { 
        this(0, 0, 0); 
 } 
    public Point3D(int x, int y, int z) { 
       // super(x, y);
        // this.z = z;
        setLocation(x, y, z); 
    } 
    public int getZ() { 
        return z; 
    } 
    public String toString() { 
       return "(" + getX() + ", " + getY() + ", " + z + ")";
    } 
    public void setLocation(int x, int y) { 
       setLocation(x, y, 0);
     } 
    public void setLocation(int x, int y, int z) { 
         super.setLocation(x, y); 
       this.z = z;
    } 
 public double distanceFromOrigin() { 
return Math.sqrt(getX() * getX() + getY() * getY() + z * z);
    } 
    public int compareTo(Point3D other) { 
        if (qetX() := other.getX()) {
             return getX() - other.getX(); 
         } else if (getY() != other.getY()) { 
            return getY() - other.getY(); 
         } else { 
        return z - other.z;<br>}
 } 
    }
```
1.

```
public void reorder() { 
     if (front != null)ListNode current = front;
 while (current.next != null) { 
 if (current.next.data < 0) { 
                    \text{current.next.data} < 0) \quad \text{{\it ListNode temp = current.next}};current.next = current.next.next; temp.next = front; 
                    front = temp; } else { 
               current = current.next;
\left\{\begin{array}{ccc} \end{array}\right\} } 
      } 
}
```
4.

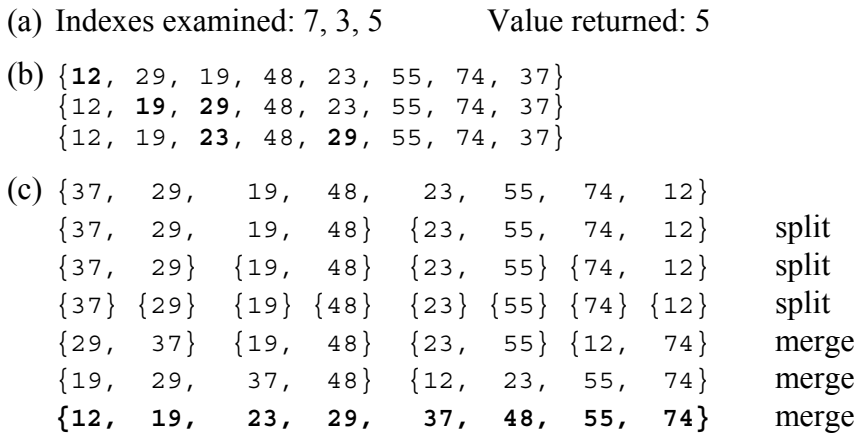

5. (a)

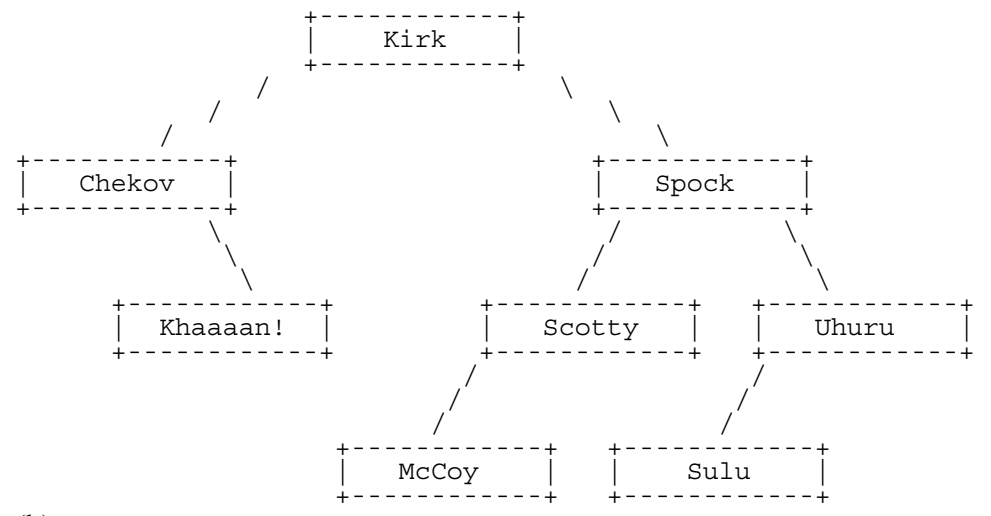

(b)

Pre-order: Kirk, Chekov, Khaaaan!, Spock, Scotty, McCoy, Uhuru, Sulu In-order: Chekov, Khaaaan!, Kirk, McCoy, Scotty, Spock, Sulu, Uhuru Post-order: Khaaaan!, Chekov, McCoy, Scotty, Sulu, Uhuru, Spock, Kirk

3.

```
public List<Integer> inOrderList() { 
       List<Integer> result = new ArrayList<Integer>();
        inOrderList(overallRoot, result); 
        return result; 
   } 
   private void inOrderList(IntTreeNode root, List<Integer> result) { 
       if (root != null) {
    inorderList(root.left, result); 
    result.add(root.data); 
            inorderList(root.right, result); 
        } 
   } 
7. 
   public void construct(int[] data) { 
   \frac{1}{2} overallRoot = construct(data, \delta, data.length - 1);
   } 
   private IntTreeNode construct(int[] data, int start, int stop) { 
        if (start > stop) { 
           return null;
    } else { 
   int mid = (\text{start} + \text{stop} + 1) / 2;
    return new IntTreeNode(data[mid], construct(data, start, mid - 1), 
   \text{construct}(\text{data}, \text{mid} + 1, \text{stop})\},\begin{array}{ccc} \end{array}}
```
6.